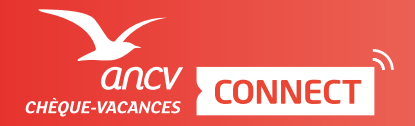

## ESPACE DÉDIÉ ENCAISSEMENT AVEC DÉLAI CLIENT ET COMMERÇANT

Pour savoir comment accéder à la page d'encaissement, je consulte l'infographie dédiée.

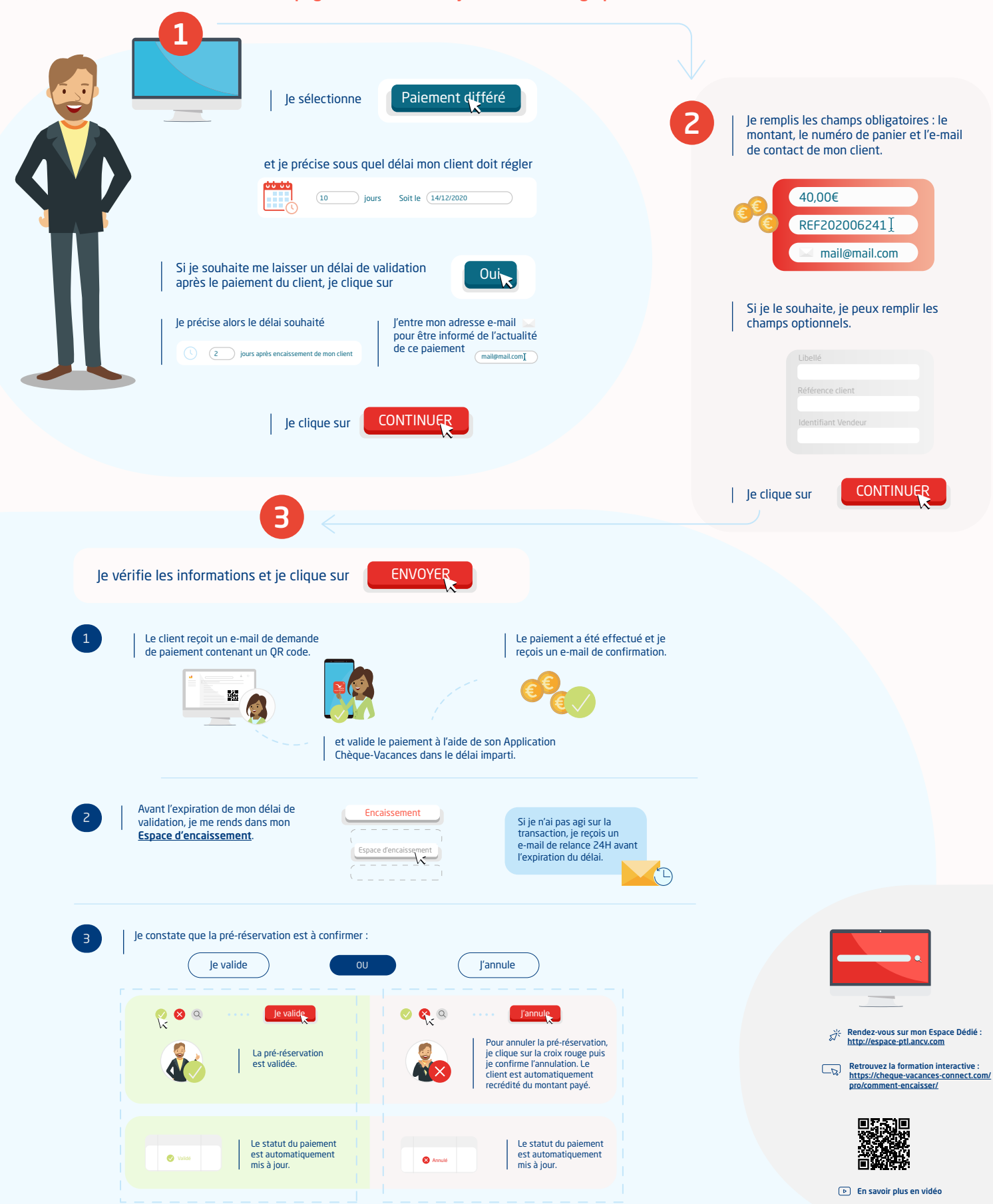